Start ,reconfigure' - ,Configure Sales Order Logistics'

,Shipping Default Policy' is configured with ,Invoice Based on Sales Order':

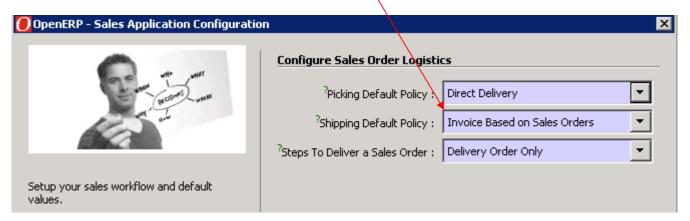

Change this to ,Invoice Based on Deliveries':

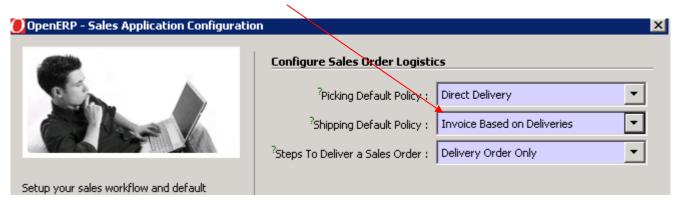

## **BUT**

When I start the wizard again, I still find ,Invoice Based on Sales Order' – the change I made has not been saved!!!

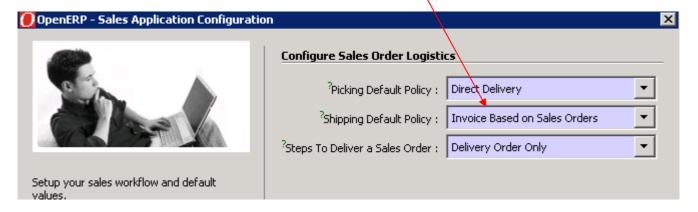